# <span id="page-0-0"></span>STAT 5110/6110: SAS Programming and Applications 8-B. SAS Graphics - Advanced

### Peng Zeng

Department of Mathematics and Statistics

Auburn University

Peng Zeng (Statistics) [STAT 5110/6110 – Lecture Notes](#page-5-0) Auburn University 1 / 6

 $QQ$ 

 $A \equiv \begin{pmatrix} 1 & 0 & 0 \\ 0 & 1 & 0 \\ 0 & 0 & 0 \end{pmatrix} \in A \Rightarrow A \equiv \begin{pmatrix} 1 & 0 & 0 \\ 0 & 1 & 0 \\ 0 & 0 & 0 \end{pmatrix} \in A$ 

## **Outline**

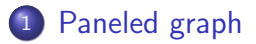

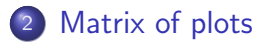

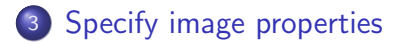

 $299$ Peng Zeng (Statistics) [STAT 5110/6110 – Lecture Notes](#page-0-0) Auburn University 2 / 6

 $\equiv$ 

[Paneled graph](#page-2-0)

# Paneled Graph

<span id="page-2-0"></span>We may plot more than one graph in one plot.

```
proc sgpanel data = data-set;
  panelby variable / options;
  plot-statement
```
run;

options include

- $\bullet$  columns  $=$  number of columns
- $\bullet$  rows  $=$  number of rows
- $\bullet$  spacing = number of pixels between rows and columns

Peng Zeng (Statistics) [STAT 5110/6110 – Lecture Notes](#page-0-0) Auburn University 3/6

 $200$ 

イロト イ母ト イヨト イヨト

[Matrix of plots](#page-3-0)

### Matrix of Plots

```
proc sgscatter data = data-set;
  matrix list-of-variables / options;
  plot list-of-variables * list-of-variables;
run;
```
- o options in matrix statement can be diagonal  $=$  (histogram normal) request histogram and normal curve density.
- use either matrix or plot, but not both

Peng Zeng (Statistics) [STAT 5110/6110 – Lecture Notes](#page-0-0) Auburn University 4/6

イロト イ母ト イヨト イヨト

 $200$ 

[Specify image properties](#page-4-0)

# <span id="page-4-0"></span>Specifying Image Properties

ods graphics / options;

#### Options include

- o reset resets options to their default
- $\bullet$  height = image hight in cm, in, px, ...
- $\bullet$  width = image width in cm, in, px, ...
- $\bullet$  imagename  $=$  image filename
- $\bullet$  imagefmt = graph format, bmp, jpeg, pdf, png, ps, tiff, ...

Peng Zeng (Statistics) [STAT 5110/6110 – Lecture Notes](#page-0-0) Auburn University 5/6

 $200$ 

 $A \equiv \begin{pmatrix} 1 & 0 & 0 \\ 0 & 1 & 0 \\ 0 & 0 & 0 \end{pmatrix} \in A \Rightarrow A \equiv \begin{pmatrix} 1 & 0 & 0 \\ 0 & 1 & 0 \\ 0 & 0 & 0 \end{pmatrix} \in A$ 

[Specify image properties](#page-4-0)

# More Options

<span id="page-5-0"></span>Location of image files

ods *destination-name* gpath  $=$  '*path*';

Other options include

- $\circ$  file = save all images in one file
- $\bullet$  dpi = specifies image resolution for pdf
- $\bullet$  image dpi = specifies image resolution for html, listing, rtf

Peng Zeng (Statistics) [STAT 5110/6110 – Lecture Notes](#page-0-0) Auburn University 6/6

 $200$ 

イロト イ押ト イヨト イヨト